## SAP ABAP table COVDATCOL {Last Data Collection: Control Table}

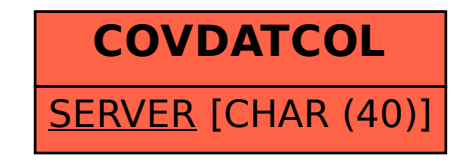